# **rollover 1xbet : Segredos de hack de apostas esportivas**

**Autor: symphonyinn.com Palavras-chave: rollover 1xbet**

### **rollover 1xbet**

A **1xBet** é uma plataforma popular de apostas desportivas que oferece alta qualidade e diversão aos seus utilizaadores. Esta plataforma pode ser acessada em rollover 1xbet Como descarregar e instalar a 1xBet apk de forma fácil: diferentes dispositivos móveis, como smartphones e tablets. No entanto, para aproveitar ao máximo a sua rollover 1xbet experiência de apostas, recomendamos que descarregue o aplicativo **1xBet apk** para Android ou iOS.

### **Download e instalação da 1xBet apk para Android:**

Para começar, aceda ao [patrocínio são paulo sportsbet](/post/patroc�nio-s�o-paulo-sportsbet-2024-07-22-id-37631.shtml) em rollover 1xbet Como descarregar e instalar a 1xBet apk de forma fácil: seu dispositivo Android. Role atã a parte inferior da página até encontrar a secão "1xbet mobile app". Em seguida, localize e toque em rollover 1xbet Como descarregar e instalar a 1xBet apk de forma fácil: "1xbet mobile app" e será redirecionado para a página de produtos do celular. Agora, clique no botão "Android" para começar o download do aplicativo. Antes de instalá-lo, verifique as configurações do seu dispositivo móvel e permita os aplicativos desconhecidos nas configurações.

- 1. Abra o site da empresa em rollover 1xbet Como descarregar e instalar a<br>1. 1xBet apk de forma fácil: seu telefone
- 2. Role atã a parte inferior da página
- 3. Localize e toque em rollover 1xbet Como descarregar e instalar a 1xBet apk de forma fácil: "1xbet mobile app"
- 4. Configure seu dispositivo móvel

#### **Download e instalação da 1xBet apk para iOS:**

Para aqueles que utilizam dispositivos iOS, o processo é bastante semelhante. No entanto, em rollover 1xbet Como descarregar e instalar a 1xBet apk de forma fácil: vez de permitir a instalação de aplicativos desconhecidos, deverá ir às suas configurações do dispositivo e permitir o download a partir de fontes desconhecidas. Depois, aceda ao [codigo promocional betesporte](/article/codigo-promocional-betesporte-2024-07-22-id-20353.pdf) e procure por "1xBet". Em seguida, faça o download e instale o aplicativo no seu dispositivo iOS.

#### **Depósito mínimo, métodos de pagamento e login:**

Para fazer operações de depósito na sua rollover 1xbet conta, são necessários apenas 1 no mínimo. Existem várias opções disponíveis, incluindo cartões de crédito, carteiras electronicas, Pix e transferências bancárias. No entanto, antes de efetuar quaisquer pagamentos, certifique-se de que entende os detalhes da 1xBet [bwin hand history.](/bwin-hand-history-2024-07-22-id-15422.htm) Mais informações sobre login e registo estão disponíveis em rollover 1xbet Como descarregar e instalar a 1xBet apk de forma fácil: [joga](/app/joga-facil-bet-2024-07-22-id-30137.shtml) [facil bet](/app/joga-facil-bet-2024-07-22-id-30137.shtml) e [baixar estrela bet.](/pt-br/baixar-estrela-bet-2024-07-22-id-7466.html)

#### **Passo Descrição**

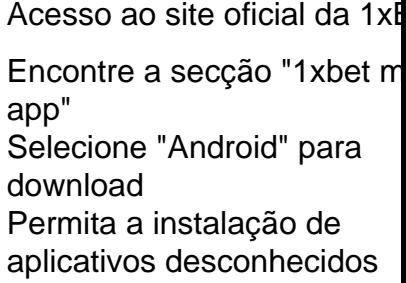

### **Partilha de casos**

**Sou o João, um fã de futebol entusiasmado do Rio de Janeiro.** A minha paixão pelo esporte me levou a explorar várias plataformas de apostas esportivas, e recentemente descobri a 1xBet. Fiquei intrigado com a ampla gama de opções de apostas e as altas probabilidades oferecidas, então decidi dar uma chance.

#### **Instalação do aplicativo**

O processo de instalação do aplicativo 1xBet no meu dispositivo Android foi tranquilo. Visitei o site oficial da 1xBet no meu celular e rolei para baixo até a seção "Aplicativos móveis". Cliquei no botão "Android" e o download começou imediatamente. Depois de concluído, segui as instruções na tela para instalar o aplicativo.

#### **Primeiras impressões**

Assim que abri o aplicativo, fiquei impressionado com sua rollover 1xbet interface intuitiva e design atraente. A navegação foi fácil, com todas as opções de apostas claramente exibidas. Encontrei rapidamente o meu time de futebol favorito, o Flamengo, e explorei as várias opções de apostas disponíveis para o próximo jogo.

#### **Fazendo uma aposta**

Decidi apostar na vitória do Flamengo no jogo contra o rival Corinthians. O processo de aposta foi rápido e simples. Selecionei o tipo de aposta (resultado final), insira o valor da minha aposta e confirmei. Fiquei satisfeito com as altas probabilidades oferecidas pela 1xBet, o que me deu a chance de ganhar um prêmio potencialmente grande.

#### **Resultado e ganhos**

Para minha alegria, o Flamengo venceu o jogo com um placar de 2 a 1. Retornei ao aplicativo 1xBet para verificar meus ganhos e fiquei feliz em rollover 1xbet ver que minha aposta havia sido bem-sucedida. O processo de saque foi igualmente rápido e eficiente, e recebi meus ganhos em rollover 1xbet minha conta bancária em rollover 1xbet questão de horas.

#### **Conclusão**

Minha experiência com o aplicativo 1xBet foi altamente positiva. O processo de instalação foi fácil, a interface do aplicativo era intuitiva e as opções de apostas eram abrangentes. As altas probabilidades oferecidas pela 1xBet aumentaram minhas chances de ganhar, e o processo de saque foi rápido e sem complicações. Recomendo vivamente o aplicativo 1xBet a outros fãs de futebol que procuram uma plataforma de apostas esportivas confiável e gratificante.

### **Expanda pontos de conhecimento**

## **Cómo descargar e instalar el 1xbet para Android**

- 1. Abra el sitio web de la empresa en su teléfono.
- 2. Desplácese hacia abajo de la página.
- 3. Toque en 1xbet mobile app.
- 4. La tercera etapa le llevará a los productos para celular.
- 5. Ahora haga clic en el botón "Android".

### **comentário do comentarista**

"Como descarregar e instalar a 1xBet para formar fácil"

Este artigo é desenvolvido para aqueles que desejam prepara um trabalho e instalar uma 1xBet em rollover 1xbet seus recursos móveis, seja Android ou iOS. A instructions São claros and faceiis do seu negócio (modo quem os usuários podem) complicou o processo técnico técnica Ao faz uma breve análise do artigo, observa que são menores trabalhosaboutLogin e depósito mínimo configurações disponíveis para uso a plataforma. Além disse pronto No geral, o artigo é útil e simples; oficina uma visita Geral fácil de seguir para aqueles que dessejam usar um plataforma 1xBet em rollover 1xbet seus criativos móveis. Não há necessidade ou utilidade maior informações sobre login & dados pessoais móveis>

#### **Informações do documento:**

Autor: symphonyinn.com Assunto: rollover 1xbet Palavras-chave: **rollover 1xbet** Data de lançamento de: 2024-07-22 03:18

#### **Referências Bibliográficas:**

- 1. [fruitslot](/fruitslot-2024-07-22-id-27463.pdf)
- 2. [aposta ganha app download](/html/aposta-ganha-app-download-2024-07-22-id-4129.pdf)
- 3. [o jogo que ganha dinheiro de verdade](/o-jogo-que-ganha-dinheiro-de-verdade-2024-07-22-id-36624.shtml)
- 4. <u>[saque betsul demora](https://www.dimen.com.br/aid-artigo/saque-betsul-demora-2024-07-22-id-43049.pdf)</u>